令和4年度 青少年のネット非行・被害対策情報 (保護者の皆さんへ) <福井県安全環境部県民安全課より>

## スマホの設定、うまく使いこなせていますか?

## ~保護者の上手なコントロール方法①~

子どもの安全のために、保護者がネット利用環境を整えてあげることを「ペアレンタル コントロール」(*ペアレンタル(parental)="親の"*)と言い、その代表が「フィルタリ ング」です。長時間利用を防ぐ時間設定機能など、本体設定やアプリでできるペアレンタ ルコントロール機能はたくさんあります。目的に応じて柔軟に活用しましょう。

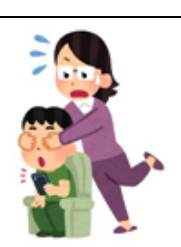

◇使用する端末に合ったフィルタリングの選択・設定を!

スマホやタブレットのOS、契約する携帯電話事業者等によって、利用可能なフィルタリングサービス が異なるので、以下の一覧表を参考にしながら、子どもが使用するスマホやタブレットに合ったフィルタ リングサービスを使いましょう。

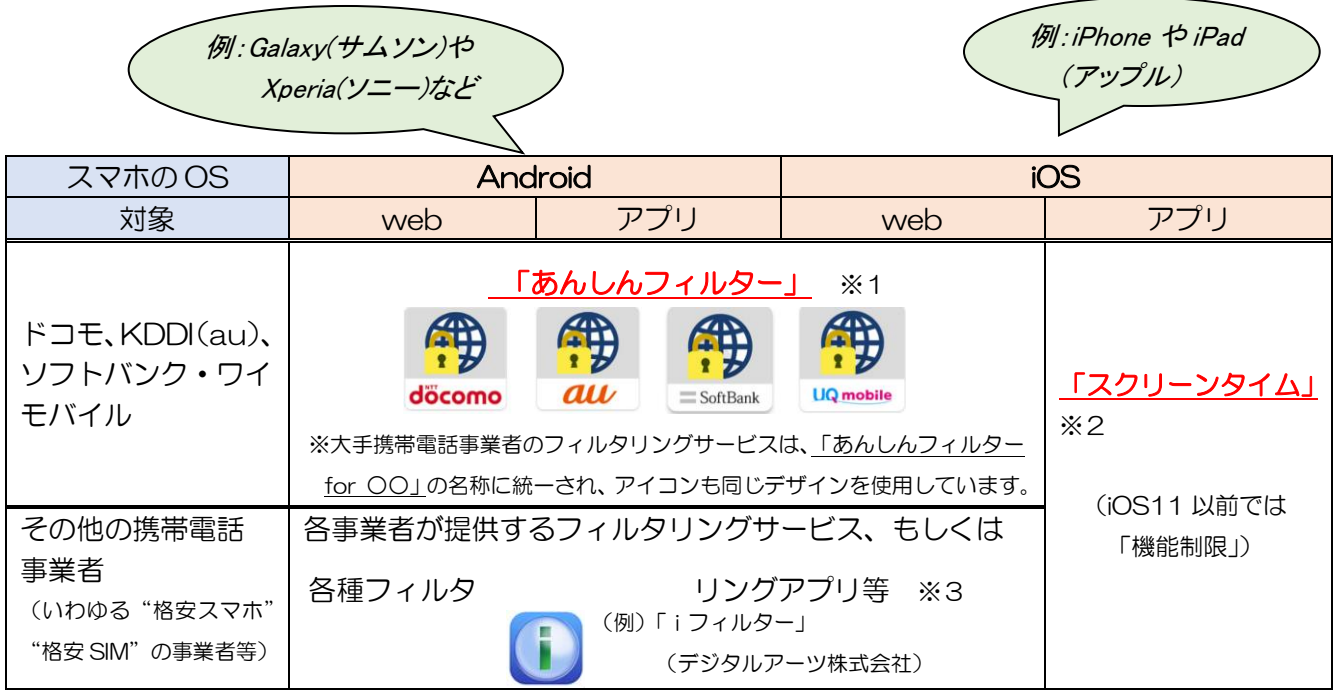

※1 Android 端末の一部の機種では、「あんしんフィルター」ではなく、OS の機能や他のアプリ(例:Google が提供 しているファミリーリンク)等を使用する必要があります。購入もしくは機種変更の際に御確認ください。

※2 iPhone や iPad は、基本的に「あんしんフィルター」等のフィルタリングアプリで制御できるのは web 接続のみ となります。アプリに関するコントロールについては、Apple が提供している「スクリーンタイム」等を使用する 必要があります。

■フィルタリングサービスの詳細や具体的な設定方法などについては、携帯電話取扱店に直接 お問い合わせいただくか、各社ホームページなどを参照ください。

<参考> ・総務省「インターネットトラブル事例集(2022年度)」 [https://www.soumu.go.jp/use\\_the\\_internet\\_wisely/trouble/](https://www.soumu.go.jp/use_the_internet_wisely/trouble/)